Modi con

## Notali con Notalbus イーサー  $(TCP)$

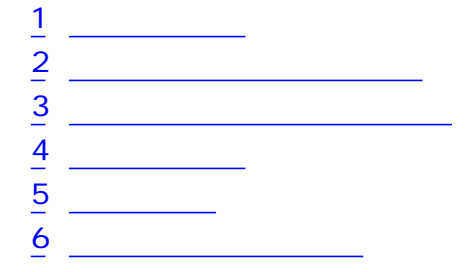

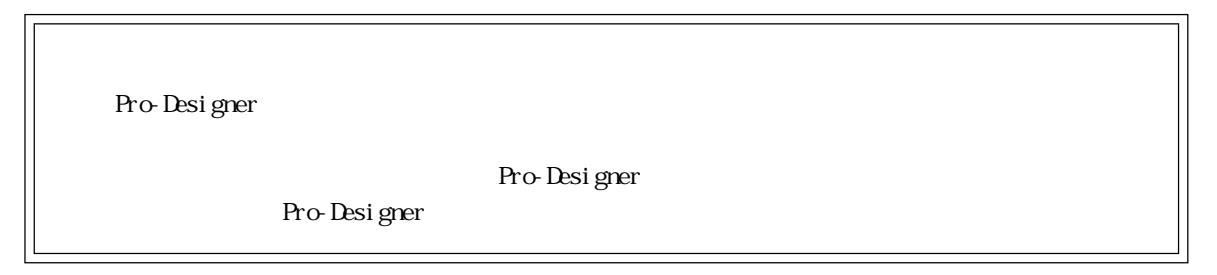

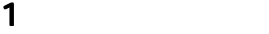

<span id="page-1-0"></span>г

Modicon PLC

| ∩ PII                                                                                                    |                                                  |
|----------------------------------------------------------------------------------------------------|--------------------------------------------------|
| Modi con Modbus   Quantum 140 CPU 113 O2<br>Quantum 140 CPU 113 CG<br>Quantum 140 CPU 434 12A<br>Quantum 140 CPU 534 14A | Quantum 140 NOE 771 00<br>Quantum 140 NOE 771 10 |
| Moment um 171 CCC 960 20<br>Moment um 171 CCC 960 30<br>Momentum 171 CCC 980 20<br>Moment um 171 CCC 980 30              |                                                  |

<span id="page-2-0"></span>ī

Pro-Designer

 $R_{\rm L}$  PLC

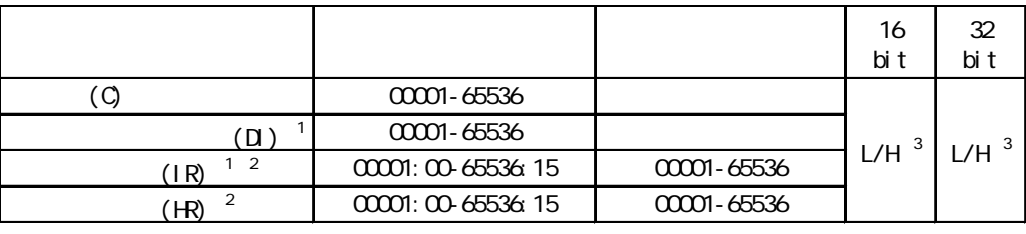

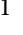

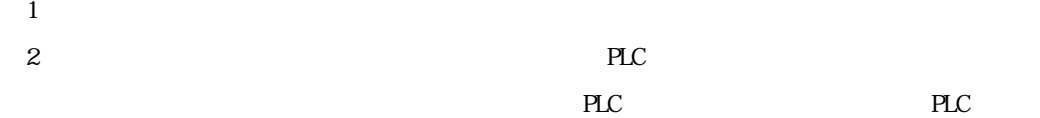

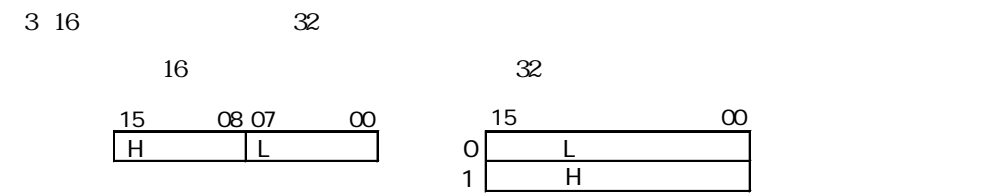

## 2.1

Modbus PLC

PLC PLC

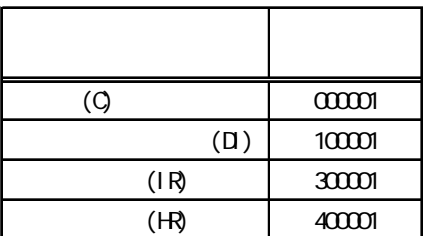

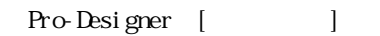

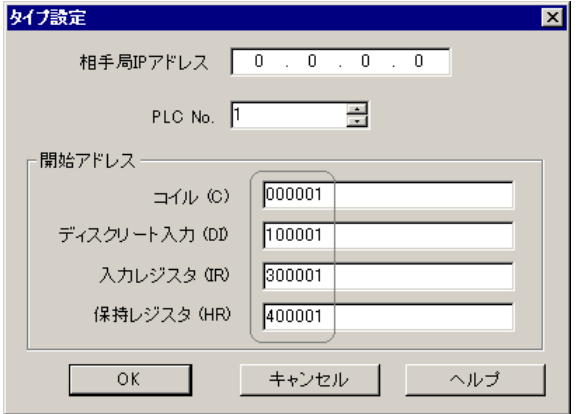

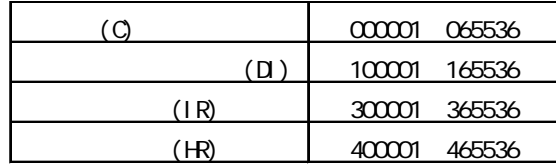

<span id="page-4-0"></span>г

使用されるPLCデバイスアドレス間の最大ギャップサイズ)を示します。ブロック転送を利用され

## MEMO

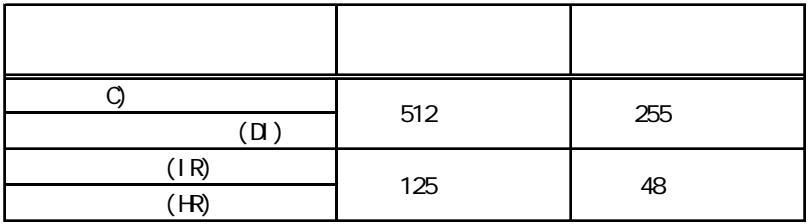

 $4$ 

<span id="page-5-0"></span>ī

PLC PLC

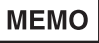

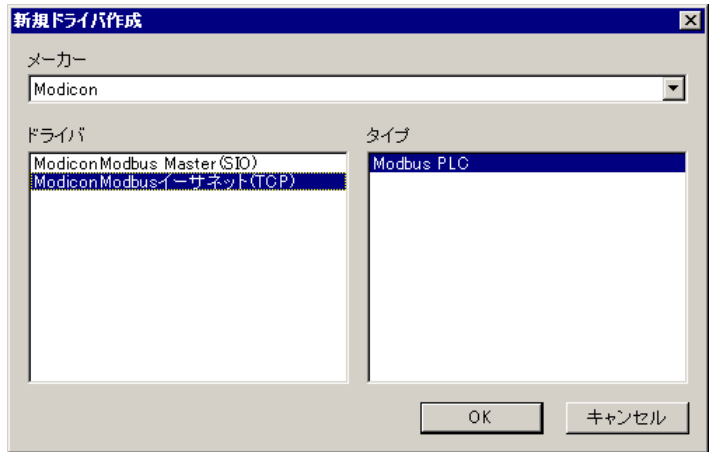

<span id="page-6-0"></span>г

 $PLC$ 

**MEMO** 

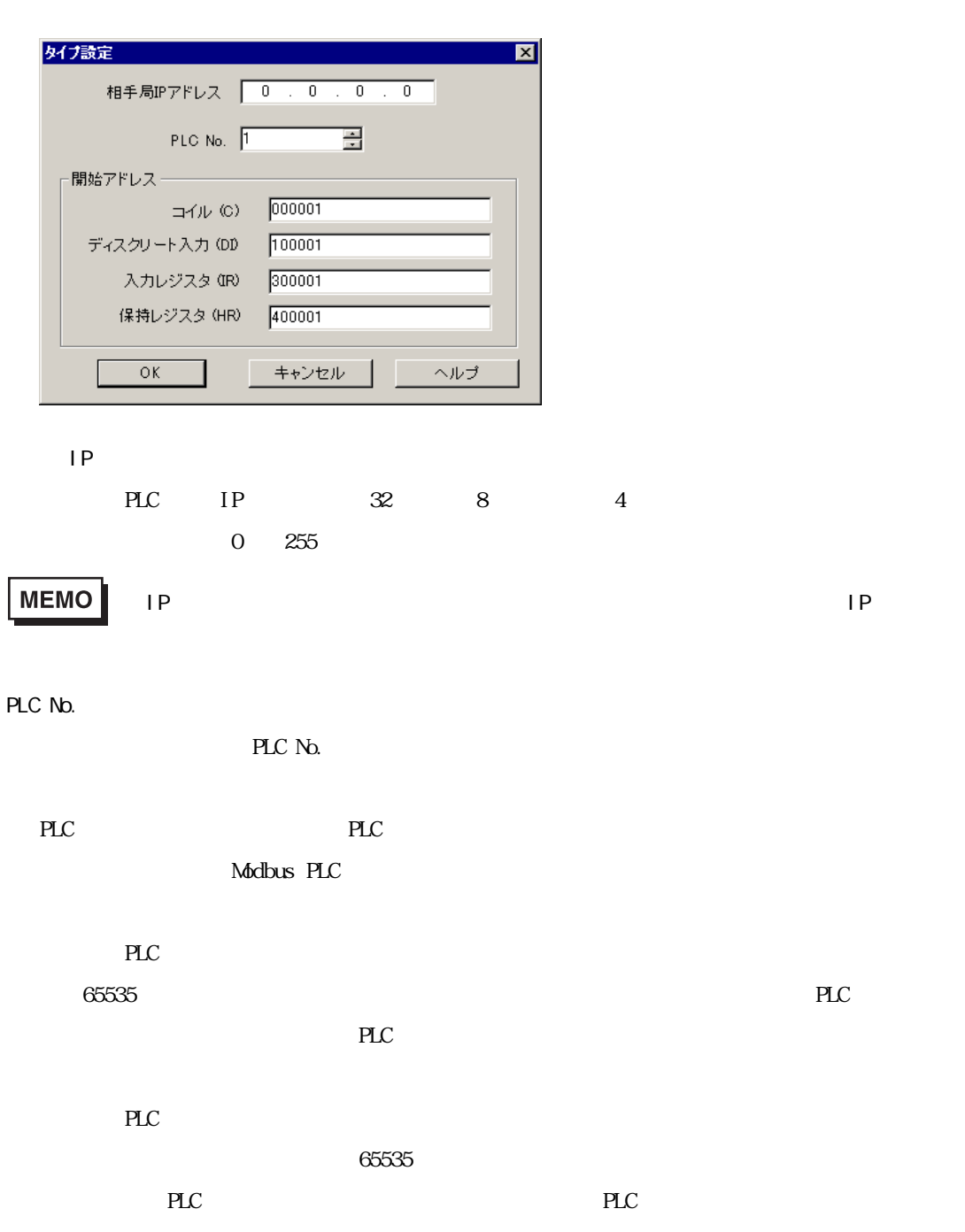

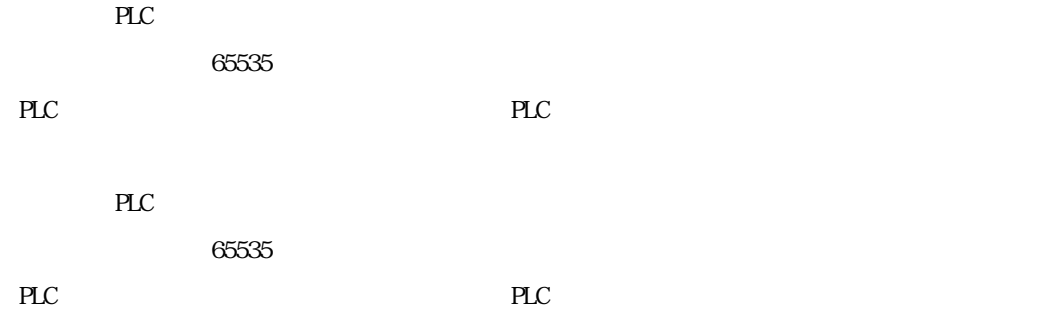

<span id="page-7-0"></span>ī

and the state of

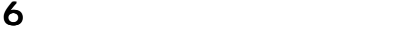

 $\mathbb{P}\mathbb{L}\mathbb{C}$ 

 $\mathbf 2$ 

**MEMO** 

and the control of the control of the

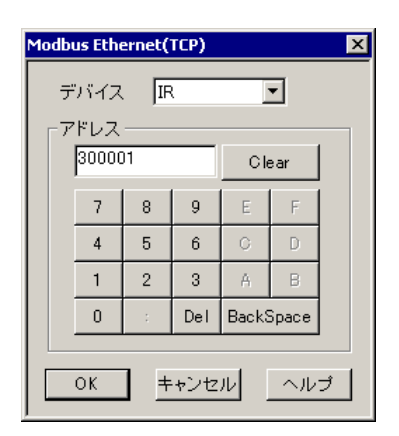

PLC  $\overline{P}$ 

## **MEMO**

 $(C, D, IR, H)$ 

 $HR400001$